# Package 'excessmort'

March 13, 2024

Type Package

Title Excess Mortality

Version 0.7.0

**Depends** R  $(>= 3.5.0)$ ,

Imports stats, datasets, dplyr, tidyr, rlang, lubridate, splines,

ggplot2, scales

Suggests tidycensus, knitr, rmarkdown

VignetteBuilder knitr

Description Implementation of method for estimating excess mortality and other health related outcomes from weekly or daily count data described in Acosta and Irizarry (2021) ``A Flexible Statistical Framework for Estimating Excess Mortality''.

License Artistic-2.0

Encoding UTF-8

LazyData true

LazyDataCompression xz

RoxygenNote 7.2.3

NeedsCompilation no

Author Rafael A. Irizarry [aut, cre], Rolando Acosta [aut], Ferenci Tamás [ctb]

Maintainer Rafael A. Irizarry <rafael\_irizarry@dfci.harvard.edu>

Repository CRAN

Date/Publication 2024-03-13 16:00:02 UTC

# R topics documented:

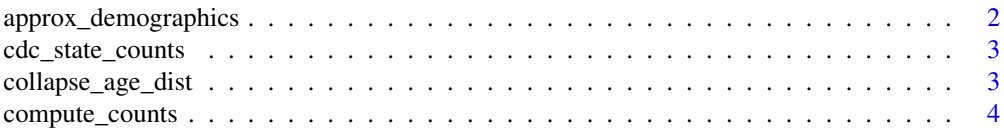

<span id="page-1-0"></span>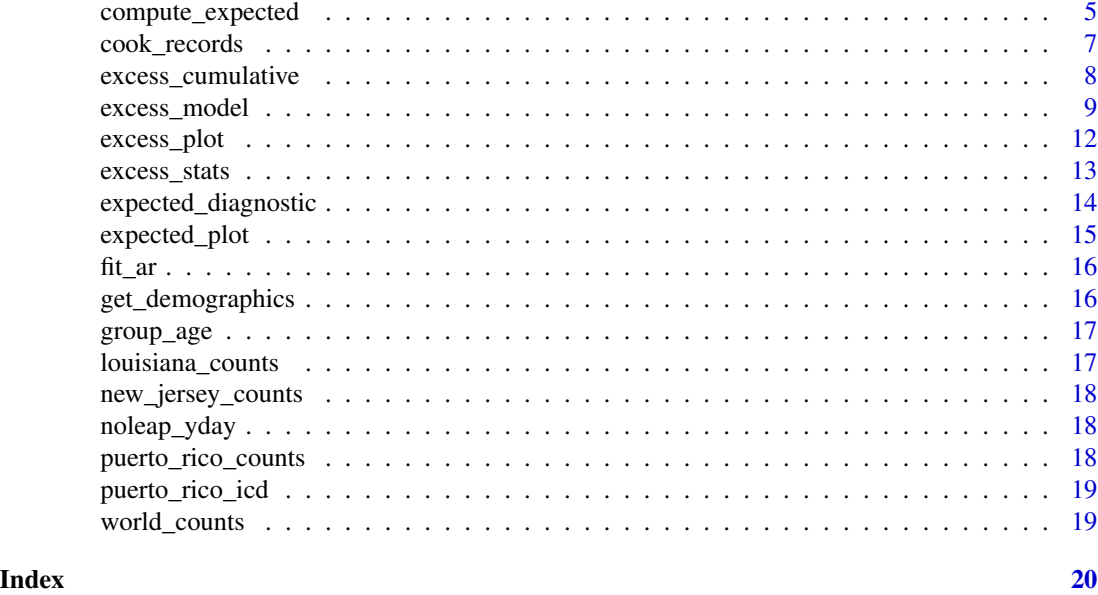

approx\_demographics *Interpolate demographic data*

# Description

Interpolate yearly population estimates so that a population estimate is provided for each day of the year. The function 'approx' is used with 'rule = 2' for extrapolation.

# Usage

```
approx_demographics(
  demo,
  first_day,
  last_day,
  by,
  extrapolation.type = c("linear", "constant", "none"),
  ...
\mathcal{L}
```
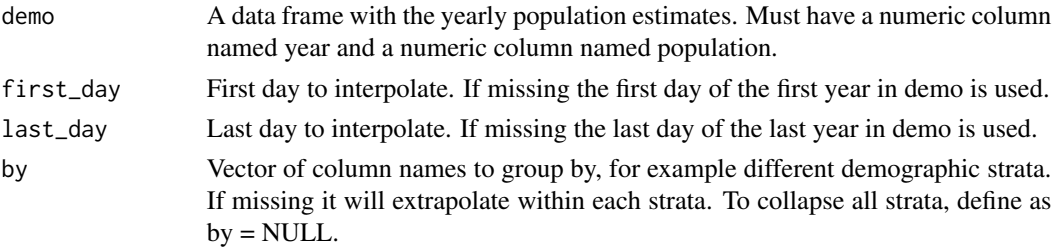

# <span id="page-2-0"></span>cdc\_state\_counts 3

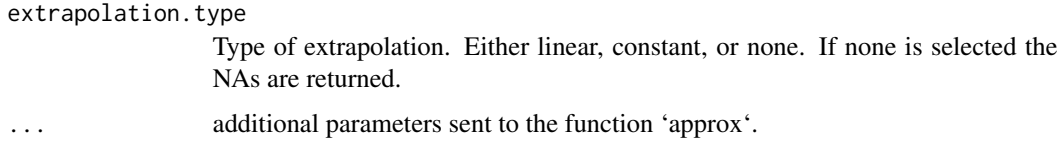

# Value

A data frame with dates and population estimates.

cdc\_state\_counts *Weekly death counts for each USA state*

# Description

The Center for Disease Control (CDC) provides weekly estimated death counts for each state in the USA. This data frame includes these estimates for each state along with population sizes.

- state Name of USA state
- date Corresponding date of observation
- outcome Estimated number of deaths
- population Population estimate (from the Census)

#### Usage

```
data(cdc_state_counts)
```
# Format

An object of class "data.frame"

collapse\_age\_dist *Callapse age groups into broader ones*

# Description

Collapse a count or demographic data frame into a broader age strata.

#### Usage

collapse\_age\_dist(demo, breaks)

collapse\_counts\_by\_age(counts, breaks)

# <span id="page-3-0"></span>Arguments

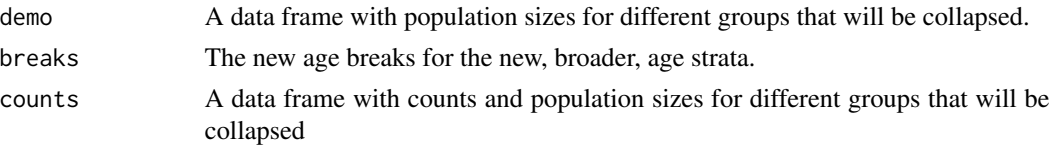

# Value

A age groups represented in 'demo' or 'counts' are grouped using the new age breaks defined by breaks but containing the populations and counts, if applicable, for age groups defined by 'breaks'.

# Examples

```
library(lubridate)
data(cook_records)
## define smaller subset for example
cook_demographics_subset <- cook_demographics[year(cook_demographics$date)==2021, ]
demo <- collapse_age_dist(cook_demographics_subset,
                          breaks = c(0, 20, 40, 60, 80, Inf))
```
compute\_counts *Compute counts*

# Description

Compute counts for groups from individual records

# Usage

```
compute_counts(
  dat,
 by = NULL,
  demo = NULL,
  date = "date",age = "age",agegroup = "agegroup",
  breaks = NULL
)
```
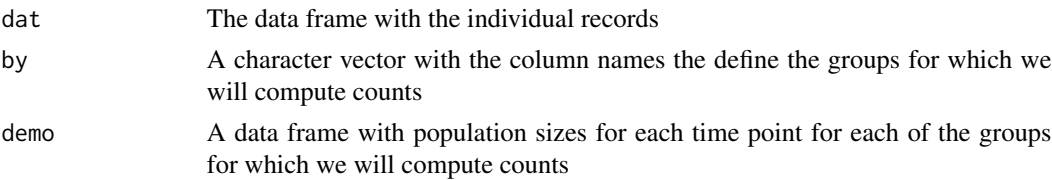

<span id="page-4-0"></span>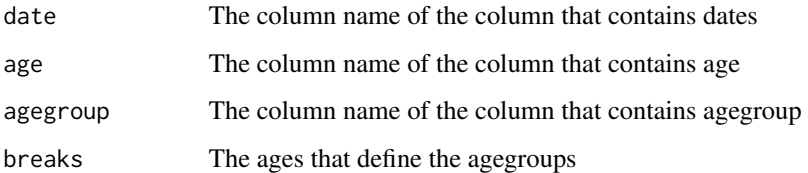

#### Details

This is helper function that helps convert individual records data, in which each death is a row, to a count data frame where each row is a date. It is particulalry helpful for defining agegroups. If you provide the 'breaks' argument it will automaticall divided the data and provide the counts for each age strata. You can also select variables to group by using the 'by' argument. One can provide a data frame with demogrpahic inform through the 'demo' argument. This tabe must have the population size for each group for each data.

# Value

A data frame with counts for each group for each date with population sizes, if demo was provided.

#### Examples

```
library(lubridate)
data("cook_records")
the_breaks <- c(0, 20, 40, 60, 75, Inf)
## take subset for example
cook_records_subset <- cook_records[year(cook_records$date)==2021, ]
cook_demographics_subset <- cook_demographics[year(cook_demographics$date)==2021, ]
cook_counts <- compute_counts(cook_records_subset,
                       demo = cook_demographics_subset,
                       by = c("agegroup", "race", "sex"),
                       breaks = the_breaks)
```
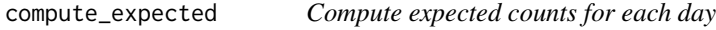

#### Description

Compute the expected death count for each unit of time. We assume counts are over-dispersed Poisson distributed with a trend that accounts for slow, year-to-year, changes in death rate across time and a seasonal effect. The function takes a data frame with dates and counts and returns the data frame with the expected counts as a new column. It also returns a logical column that is 'TRUE' if that entry was used in the estimation procedure.

# Usage

```
compute_expected(
  counts,
  exclude = NULL,
  include.trend = TRUE,
  trend.knots.per.year = 1/7,
  extrapolate = TRUE,
  harmonics = 2,
  frequency = NULL,
  weekday.effect = FALSE,
  keep.components = TRUE,
  verbose = TRUE
)
```
#### Arguments

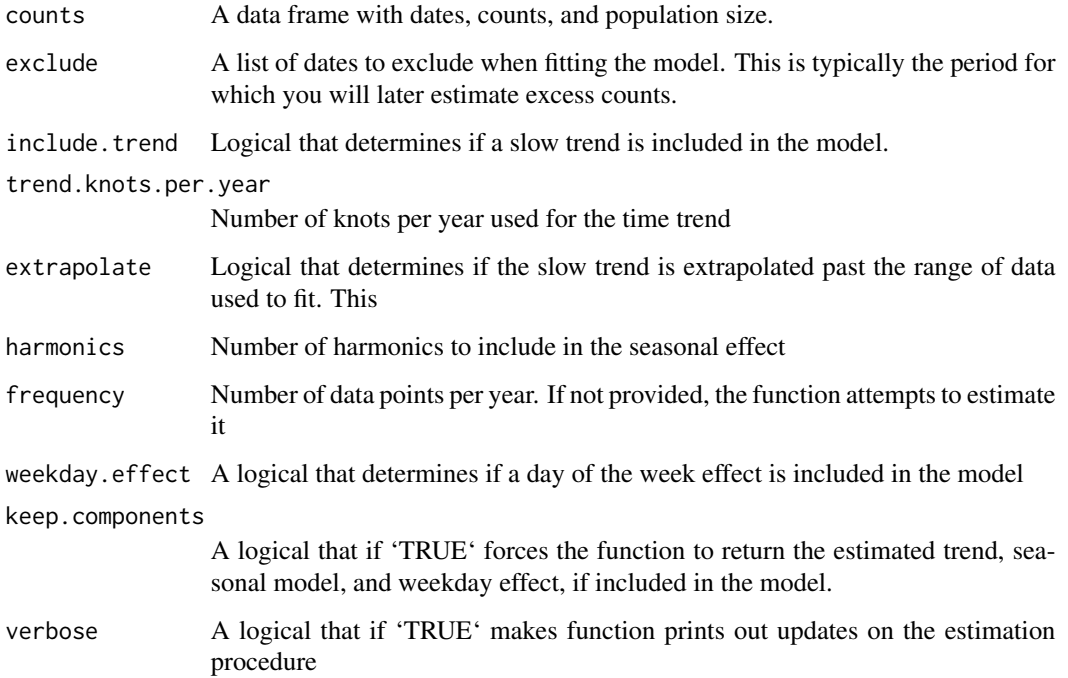

# Details

Periods for which excess deaths will be estimated should be excluded when estimating expected counts. These can be supplied via the 'exclude' argument. Note that If 'extrapolate' is 'TRUE', the default, the time trend will be extrapolated following the estimated trend. If 'extrapolate' is 'FALSE' the trend is assumed to be a constant equal to the estimate on the last day before extrapolation. If the period for which excess deaths are estimated is long, extrapolation should be used with caution. We highly recommend exploring the estimated expected counts with the 'expected\_diagnostics' function.

# <span id="page-6-0"></span>cook\_records 7

#### Value

The 'counts' data.frame with two columns added: 'expected' and 'excluded'. The 'expected' column is the estimated expected value of the counts for that date. The 'excluded' column is a logical vector denoting if that date was excluded when estimating the expected value.

If the argument 'keep.components' is 'TRUE' a list is returned with 'counts' data.frame in the first component, the estimated trend in the second, the estimated seasonal effect in the third and the estimated weekday effects in the fourth.

# Examples

```
data(new_jersey_counts)
exclude_dates <- as.Date("2012-10-29") + 0:180
counts <- compute_expected(new_jersey_counts, exclude = exclude_dates, weekday.effect = TRUE)
library(ggplot2)
expected_plot(counts)
```
cook\_records *Cook County Medical Examiner Records*

#### Description

A data frame with each row represening a death. The data includes death date and demographic information. When you load this dataset you also load 'cook\_demographics' which includes the population size for each demographice group by date.

#### Usage

data("cook\_records")

# Format

A data frame with these columns

sex Sex of the deceased

age Age of the deceased

race Race of the deceased

residenceplace Residence placed of the deceased

date Date of the death

cause\_1 Reported cause of death

type\_of\_death Type of death

<span id="page-7-0"></span>excess\_cumulative *Compute cumulative excess deaths*

# Description

This function takes the output of the 'excess\_model' function, a start date, and end date and calculates excess mortality and standard errors.

#### Usage

excess\_cumulative(fit, start, end)

# Arguments

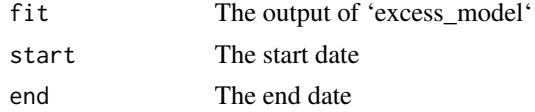

# Value

A data frame with the following columns

date The date

- observed The observed excess mortality,which is the sum of observed minus expected until that date
- sd The standard deviation for excess mortality for that date if year is typical
- fitted The estimated of excess mortality based on the estimated smooth event effect curve

se The standard error for 'fitted'

```
data(new_jersey_counts)
exclude_dates <- as.Date("2012-10-29") + 0:180
control_dates <- seq(min(new_jersey_counts$date), min(exclude_dates) - 1, by = "day")
f <- excess_model(new_jersey_counts,
start = as.Date("2012-09-01"),
end = as.Date("2013-09-01"),
exclude = exclude_dates,
model = "correlated",
weekday.effect = TRUE,
control.dates = control_dates)
excess_cumulative(f,
start = as.Date("2017-12-15"),
end = as.Date("2017-12-21") )
```
<span id="page-8-0"></span>

#### Description

This function estimates the increase in the rate for a count time series relative to the rate for a typical year. Two options are available: 1 - model the rate increase as a smooth function and estimate this function or 2 - estimate the total excess in intervals. For 1 an 'event' date can be provided and a discontinuity included in the model. You can do either 1 or 2 or both.

#### Usage

```
excess_model(
  counts,
  start = NULL,
  end = NULL,knots.per.year = 12,
  event = NULL,intervals = NULL,
  discontinuity = TRUE,
  model = c("quasipoisson", "poisson", "correlated"),
  exclude = NULL,
  include.trend = TRUE,
  trend.knots.per.year = 1/7,
  harmonics = 2,
  frequency = NULL,
  weekday.effect = FALSE,
  control.dates = NULL,
  max.control = 5000,
  order.max = 14,
  \text{aic} = \text{TRUE},
  maxit = 25,
  epsilon = 1e-08,
  alpha = 0.05,
  min rate = 1e-04,
  keep.counts = FALSE,
  keep.components = TRUE,
  verbose = TRUE
)
```
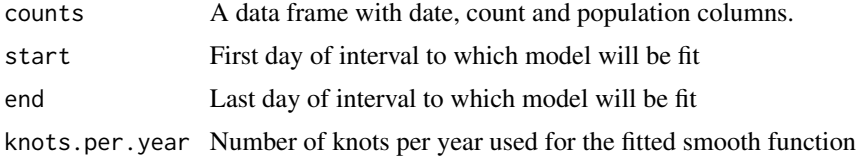

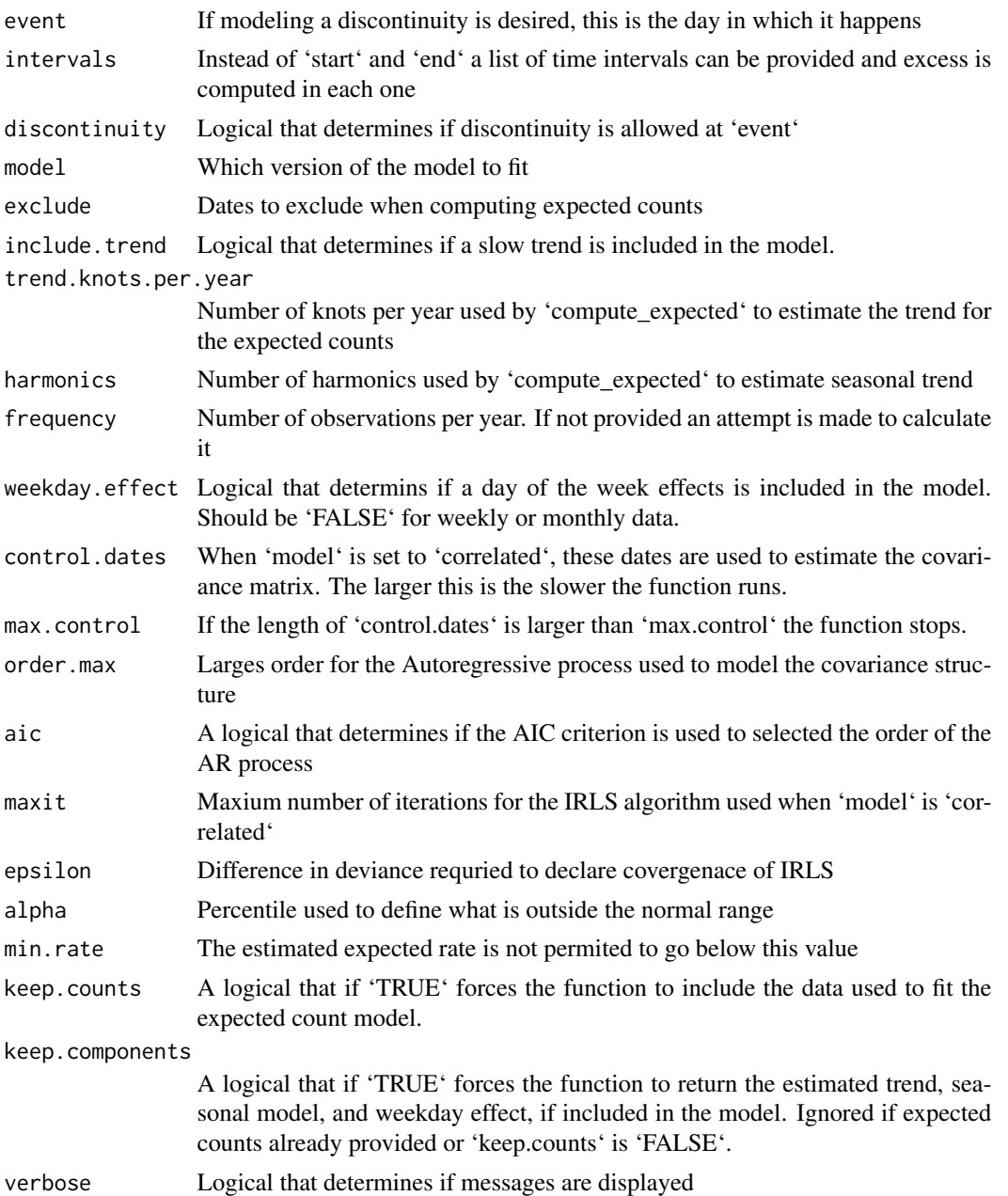

# Details

Three versions of the model are available: 1 - Assume counts are Poisson distributed, 2 - assume counts are overdispersed Poisson, or 3 - assume a mixed model with correlated errors. The second is the default and recommended for weekly count data. For daily counts we often find evidence of correlation and recommend the third along with setting 'weekday.effect = TRUE'.

If the 'counts' object includes a 'expected' column produced by 'compute\_expected' these are used as the expected counts. If not, then these are computed.

#### excess\_model 11

#### Value

If only 'intervals' are provided a data frame with excess estimates described below for 'excess'. if 'start' and 'end' are provided the a list with the following components are included:

date The dates for which the estimate was computed

observed The observed counts

expected The expected counts

fitted The fitted curve for excess counts

se The point-wise standard error for the fitted curve

population The population size

sd The standard deviation for observed counts on a typical year

cov The estimated covariance matrix for the observed counts

x The design matrix used for the fit

betacov The covariance matrix for the estimated coefficients

dispersion The estimated overdispersion parameter

detected intervals Time intervals for which the 1 - 'alpha' confidence interval does not include 0

ar The estimated coefficients for the autoregressive process

excess A data frame with information for the time intervals provided in 'itervals'. This includes start, end, observed death rate (per 1,000 per year), expected death rate, standard deviation for the death rate, observed counts, expected counts, excess counts, standard deviation

```
data(cdc_state_counts)
counts <- cdc_state_counts[cdc_state_counts$state == "Massachusetts", ]
exclude_dates <- c(seq(as.Date("2017-12-16"), as.Date("2018-01-16"), by = "day"),
seq(as.Date("2020-01-01"), max(cdc_state_counts$date), by = "day"))
f <- excess_model(counts,
exclude = exclude_dates,
start = min(counts$date),
end = max(counts$date),
knots.per.year = 12)
data(new_jersey_counts)
exclude_dates <- as.Date("2012-10-29") + 0:180
control_dates <- seq(min(new_jersey_counts$date), min(exclude_dates) - 1, by = "day")
f <- excess_model(new_jersey_counts,
start = as.Date("2012-09-01"),
end = as.Date("2013-09-01"),
exclude = exclude_dates,
model = "correlated",
weekday.effect = TRUE,
control.dates = control_dates)
```
<span id="page-11-0"></span>

# Description

Plot results from fitted excess count model

# Usage

```
excess_plot(fit, title = "", ylim = NULL, show.data = TRUE, alpha = 0.05)
```
# Arguments

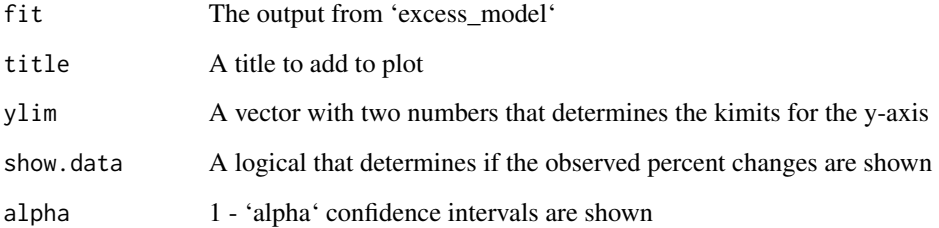

#### Value

An ggplot object containing the plot.

```
data(new_jersey_counts)
exclude_dates <- as.Date("2012-10-29") + 0:180
control_dates <- seq(min(new_jersey_counts$date), min(exclude_dates) - 1, by = "day")
f <- excess_model(new_jersey_counts,
start = as.Date("2012-09-01"),
end = as.Date("2013-09-01"),
exclude = exclude_dates,
model = "correlated",
weekday.effect = TRUE,
control.dates = control_dates)
library(ggplot2)
excess_plot(f)
```
<span id="page-12-0"></span>

# Description

Helper function to compute excess deaths statistics for a

# Usage

```
excess_stats(
  start,
  end,
  obs,
  mu,
  cov,
  pop,
  frequency,
  fhat = NULL,
  X = NULL,betacov = NULL
)
```
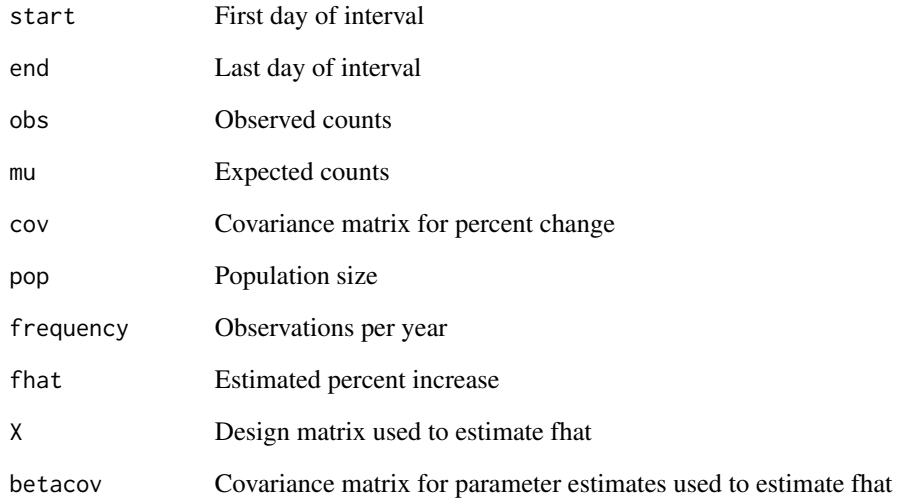

<span id="page-13-0"></span>expected\_diagnostic *Diagnostic Plots for Model Fit*

#### Description

Check mean model fit via diagnostic figures of the model components

# Usage

```
expected_diagnostic(
  expected,
  start = NULL,end = NULL,color = "#D22B2B",
  alpha = 0.5\lambda
```
# Arguments

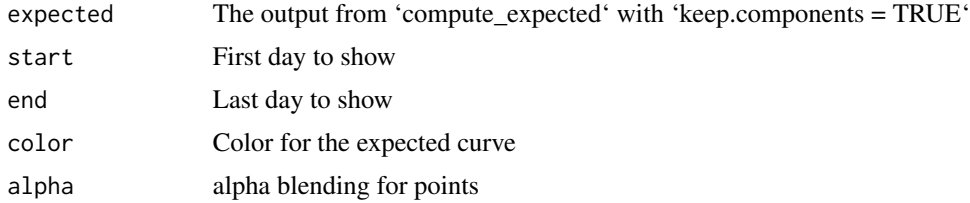

#### Value

A list with six ggplot objects: 'population' is a time series plot of the population. 'seasonal' is a plot showing the estimated seasonal effect. 'trend' is a time series plot showing the estimated trend. 'weekday' is a plot of the estimated weekday effects if they were estimated. 'expected'is a time series plot of the expected values. 'residual' is a time series plot of the residuals.

```
library(dplyr)
library(lubridate)
library(ggplot2)
flu_season <- seq(make_date(2017, 12, 16), make_date(2018, 1, 16), by = "day")
exclude_dates <- c(flu_season, seq(make_date(2020, 1, 1), today(), by = "day"))
res <- cdc_state_counts %>%
 filter(state == "Massachusetts") %>%
 compute_expected(exclude = exclude_dates,
                  keep.components = TRUE)
```
# <span id="page-14-0"></span>expected\_plot 15

```
p <- expected_diagnostic(expected = res, alpha = 0.50)
p$population
p$seasonal
p$trend
p$expected
p$residual
```
expected\_plot *Plot Expected Counts*

# Description

Check if expected counts fit data

#### Usage

```
expected_plot(
 expected,
 title = ",
 start = NULL,
 end = NULL,ylim = NULL,
 weekly = FALSE,
 color = "#3366FF",
 alpha = 0.5)
```
# Arguments

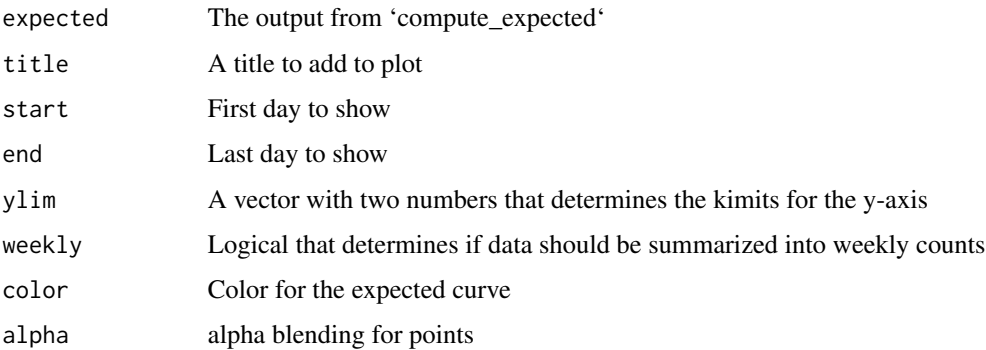

# Value

A ggplot object containing a plot of the original counts and the estimated expected values.

# Examples

```
data(new_jersey_counts)
exclude_dates <- as.Date("2012-10-29") + 0:180
e <- compute_expected(new_jersey_counts, exclude = exclude_dates, weekday.effect = TRUE)
library(ggplot2)
expected_plot(e, start = as.Date("2012-09-01"), end = as.Date("2013-09-01"))
```
fit\_ar *Fit an ar model to residuals from expected counts*

# Description

Helper function to estimate autoregressive mode

# Usage

```
fit_ar(counts, control.dates = NULL, order.max = 5, aic = FALSE, plot = FALSE)
```
# Arguments

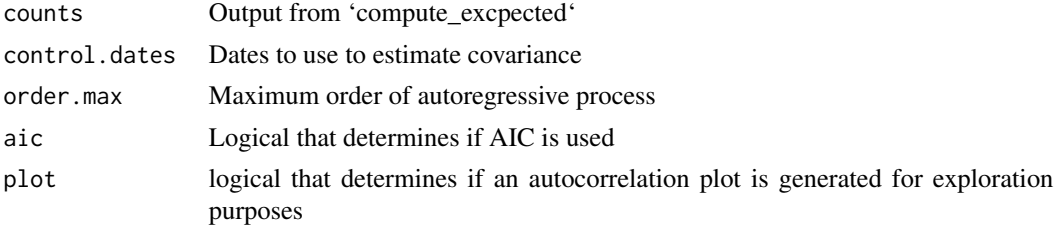

get\_demographics *Get demographic data from Census*

# Description

Get demographic data from Census

#### Usage

```
get_demographics(
  geography = "state",
 state,
 county = NULL,
 years = 2018,
  vars = c("SEX", "AGEGROUP", "RACE", "HISP")
)
```
<span id="page-15-0"></span>

# <span id="page-16-0"></span>group\_age 17

# Arguments

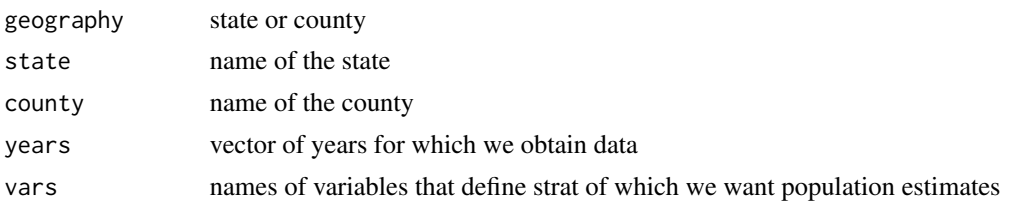

group\_age *Assign age to group*

# Description

Assign age to group

#### Usage

group\_age(age, breaks)

# Arguments

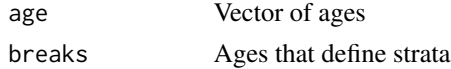

# Value

A factor that groups the ages into the age groups defined by 'breaks'.

louisiana\_counts *Louisiana daily mortality*

# Description

A data frame with Louisiana daily mortality counts from 2003-01-01 to 2016-12-31, which includes the day Katrina made landfall on 2015-08-29. The outcome column includes the number of deaths for that day.

# Usage

```
data("louisiana_counts")
```
# Format

An object of class tbl\_df (inherits from tbl, data.frame) with 1461 rows and 3 columns.

<span id="page-17-0"></span>new\_jersey\_counts *New Jersey daily mortality*

#### Description

A data frame with Louisiana daily mortality counts from 2007-01-01 to 2015-12-31 which includes the day Sandy made landfall on 2012-10-29. The outcome column includes the number of deaths for that day.

#### Usage

```
data("new_jersey_counts")
```
# Format

An object of class tbl\_df (inherits from tbl, data.frame) with 3287 rows and 3 columns.

noleap\_yday *Compute year of the day ingoring Feb 29*

# Description

Compute year of the day ingoring Feb 29

#### Usage

noleap\_yday(x)

#### Arguments

x date

puerto\_rico\_counts *Puerto Rico daily mortality*

# Description

A data frame with Puerto Rico daily mortality counts, stratified by agegroup, from 1985 to 2020. which includes the days hurricanes Hugo, Georges, and Maria made landfall on 1989-09-18, 1998- 09-21, and 2017-09-20, respectively. The outcome column includes the number of deaths for that day.

# Usage

```
data("puerto_rico_counts")
```
# <span id="page-18-0"></span>puerto\_rico\_icd 19

#### Format

An object of class tbl\_df (inherits from tbl, data.frame) with 567084 rows and 5 columns.

puerto\_rico\_icd *Puerto Rico daily mortality by cause of death*

#### **Description**

A data frame with Puerto Rico daily mortality counts, stratified by cause of death from 1999 to 2020. which includes the day hurricanes Maria made landfall on 2017-09-20. The outcome column includes the number of deaths for that day for that ICD-10 code. The object 'icd' is included to show the description of each ICD-10 code.

#### Usage

```
data("puerto_rico_icd")
```
# Format

An object of class tbl\_df (inherits from tbl, data.frame) with 251940 rows and 4 columns.

world\_counts *Weekly death counts for several countries*

#### Description

A data frame with weekly death counts from multiple countries that includes the year 2020. Each country has a different range of data and most countries have at least 5 years of pre-2020 data. The original data was collated by the Financial Times .

#### Usage

data(world\_counts)

# Format

```
An object of class "data.frame"
```
#### Details

- country Name of the country
- date Corresponding date of observation
- outcome Estimated number of deaths
- population Population estimate (from the Census)

# <span id="page-19-0"></span>Index

∗ datasets cdc\_state\_counts, [3](#page-2-0) cook\_records, [7](#page-6-0) louisiana\_counts, [17](#page-16-0) new\_jersey\_counts, [18](#page-17-0) puerto\_rico\_counts, [18](#page-17-0) puerto\_rico\_icd, [19](#page-18-0) world\_counts, [19](#page-18-0) approx\_demographics, [2](#page-1-0) cdc\_state\_counts, [3](#page-2-0) collapse\_age\_dist, [3](#page-2-0) collapse\_counts\_by\_age *(*collapse\_age\_dist*)*, [3](#page-2-0) compute\_counts, [4](#page-3-0) compute\_expected, [5](#page-4-0) cook\_demographics *(*cook\_records*)*, [7](#page-6-0) cook\_records, [7](#page-6-0) excess\_cumulative, [8](#page-7-0) excess\_model, [9](#page-8-0) excess\_plot, [12](#page-11-0) excess\_stats, [13](#page-12-0) expected\_diagnostic, [14](#page-13-0) expected\_plot, [15](#page-14-0) fit\_ar, [16](#page-15-0) get\_demographics, [16](#page-15-0) group\_age, [17](#page-16-0) icd *(*puerto\_rico\_icd*)*, [19](#page-18-0) louisiana\_counts, [17](#page-16-0) new\_jersey\_counts, [18](#page-17-0) noleap\_yday, [18](#page-17-0) puerto\_rico\_counts, [18](#page-17-0) puerto\_rico\_icd, [19](#page-18-0) world\_counts, [19](#page-18-0)